# **Capítulo IV. Programación en Matlab**

El nombre *Matlab* proviene de las siglas en ingles para *matrix laboratory* (laboratorio de matrices). *Matlab* es una poderosa aplicación para computadora diseñada para hacer proyectos que requieran de cálculos matemáticos y una visualización gráfica de éstos.

*Matlab* es capaz de hacer análisis numérico tanto con números reales e imaginarios como con matrices usando variables (nombre asignado a un valor guardado en memoria) y operadores matemáticos, también puede realizar procesamiento de señales, entre otros cálculos además de que también tiene la habilidad de poder presentar todo esto con una visualización gráfica

Una de las grandes ventajas de emplear esta aplicación es que también es un lenguaje de programación, por tal motivo ofrece flexibilidad para crear funciones o instrucciones específicas que puedan ser utilizadas una y otra vez. Estas funciones son creadas en un editor de archivos-M (nombre que reciben las funciones hechas en *Matlab*).

El entorno predeterminado de *Matlab* incluye un *command window* (ventana de comandos), que es la parte del entorno en donde se muestran o se pueden ejecutar los comandos o instrucciones directamente que pueden o no regresar un resultado, es también la parte donde se visualizan los resultados u opciones que existen al haberse ejecutado un archivo-M. Incluye también un *command history* (historia de comando) que guarda todos los comandos realizados durante cada sesión de *Matlab*, es decir, cada vez que se inició *Matlab*. También tiene una sección en la que se puede ver dentro de

que carpeta se está trabajando y por último la sección del menú, en donde se pueden encontrar diversas opciones, preferencias y ayuda. Este entorno puede configurarse de acuerdo a las necesidades particulares de visualización del usuario como por ejemplo la ventana de *workspace*, que es en donde se almacenan todas las variables, gráficas y otros elementos usados en el archivo-M o *command window*.

## *4.1 Funciones*

 En *Matlab* existen diversos tipos de funciones que pueden usarse simultáneamente para crear un programa específico u otras funciones que puedan usarse en el mismo o varios programas. En los siguientes puntos se mencionan las funciones empleadas para la realización del programa. El desarrollo del mismo será mencionado en el capítulo 5.

# **4.4.1 Funciones de Matlab**

## **Función clear**

Remueve elementos guardados en el *workspace*.

Sintaxis:

**clear** remueve todas las variables del *workspace*

**clear nombre** remueve la variable nombre del *workspace*

**clear nombre1, nombre2, nombre3**… remueve las variables nombre1, nombre2, nombre3…

## **Función clc**

Borra todo lo existente en el *command window* .

Sintaxis:

#### **Función disp**

Despliega un texto.

Sintaxis:

**disp('texto deseado')** despliega lo que se encuentra dentro de las comillas.

#### **Función input**

 Esta función espera a que un dato sea ingresado por el usuario, desplegando un letrero.

Sintaxis:

**variable=input(´texto que se despliega')** despliega el texto contenido dentro de las comillas y espera que el usuario ingrese un dato.

### **Función wavread**

 Permite leer un archivo de audio con formato .wav y guardarlo en un vector determinado.

Sintaxis:

**y = wavread(archivo)** guarda en el vector "y" el archivo .wav leído.

**[y,Fs,bits] = wavread('archivo')** guarda en "y" el archive .wav leído, en la variable "Fs" la frecuencia de muestreo en Hertz y en la variable bits el número de bits.

**[y] = wavread('arvhivo',N)** guarda en "y" las primeras N muestras del archive .wav leido.

**[y] = wavread('archivo',[N1 N2])** guarda en "y" desde la muestra N1 hasta la muestra N2.

**clc** 

## **Función length**

Regresa el valor numérico del tamaño del vector.

Sintaxis:

**n=length(x)** guarda en "n" el tamaño de "x"

# **4.1.2 Funciones matemáticas Función abs**

 Devuelve el valor absoluto y en caso de ser un número complejo, devuelve la magnitud compleja.

Sintaxis:

**y=abs(x)** Guarda en "y" el absoluto o la magnitud compleja de "x"

## **Función round**

Redondea al entero más próximo.

Sintaxis:

**y=round(x)** Redondea "x" y lo guarda en "y".

## **Función fft**

 Regresa la transformada discreta de Fourier aplicando el algoritmo de la transformada rápida de Fourier.

Sintaxis:

**Y = fft(X)** Aplica la transformada rápida de Fourier a "X" y el resultado lo guarda en "Y".

## **Función max**

Devuelve el valor máximo del vector.

Sintaxis:

```
y=max(x) Guarda en "y" al valor máximo encontrado en el vector "x".
```
# **4.1.3 Funciones de graficación Función plot.**

Utilizada para graficar, es de gran ayuda para poder visualizar información en

una gráfica.

Sintaxis:

 $plot(x,y)$  grafica "x" contra "y".

## **Función figure.**

Crea una nueva ventana para una nueva gráfica y de esta manera no perder la gráfica anterior.

Sintaxis:

**figure** 

## **4.1.4 Funciones de programación Función switch**

 Esta función ejecuta los comandos que aparezcan después un valor de variable condicionado.

Sintaxis:

## **switch variable\_condicionada**

**case valor\_condicionado** 

 **instrucción(es) o función(es).** 

 **case {valor\_condicionado1, valor\_condicionado2, valor\_condicionado3,...} instrucción(es) o función(es).** 

**...** 

#### **otherwise**

#### **instrucción(es) ó funciones(es)**

**end** 

 La primera acción que realiza esta función es la de analizar el valor almacenado en variable\_condicionada y lo compara con el valor\_condicionado de cada "case", si son iguales entonces ejecuta los comandos dentro de ese "case", en caso contrario comparará con el siguiente valor\_condicionado perteneciente al "case" que le sigue y así sucesivamente hasta que encuentre un valor igual. Si no encuentra ningún valor igual en algún "case" entonces ejecuta los comandos dentro del "otherwise".

### **Función for**

 Repite un determinado número de veces las instrucciones contenidas dentro del ciclo.

Sintaxis:

### **for contador condición**

 **instrucción(es) o función(es).** 

#### **end**

 Mientras que la variable "contador" cumpla la condición dada, las instrucciones que estén dentro del ciclo "for" serán ejecutadas hasta que se deje de cumplir la condición.

## **función if**

 Ejecuta las instrucciones contenidas dentro, si se cumple la condición determinada.

Sintaxis:

#### **if condición**

 **instrucción(es) o función(es)** 

**end**

# *4.2 Operadores lógicos*  **Operador AND**

 La salida será verdadera si todas las entradas son verdaderas. Su tabla de verdad se muestra a continuación.

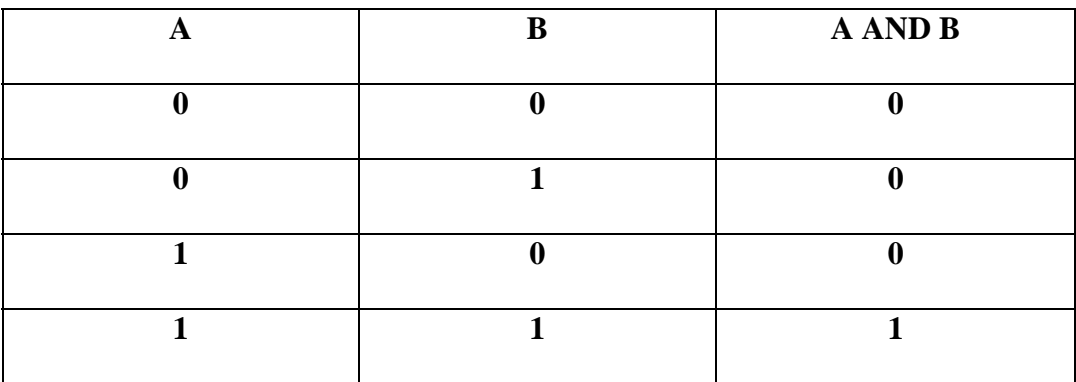

**Tabla 1. Tabla de verdad AND.** 

Sintaxis:

## **entrada1 & entrada2 & entrada3 &…**

### **Operador OR**

 La salida será verdadera cuando cualquiera de las entradas sea verdadera. Su tabla de verdad se muestra a continuación.

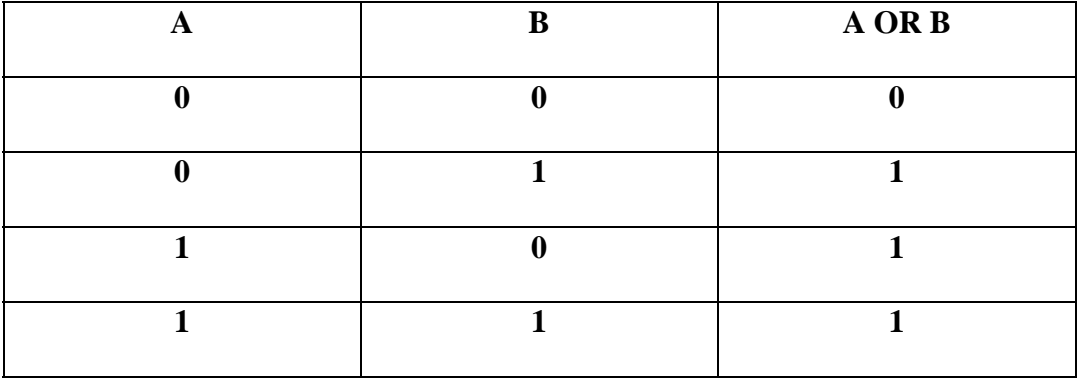

**Tabla 2. Tabla de verdad OR.** 

Sintaxis:

**entrada1 | entrada2 | entrada3 |…**